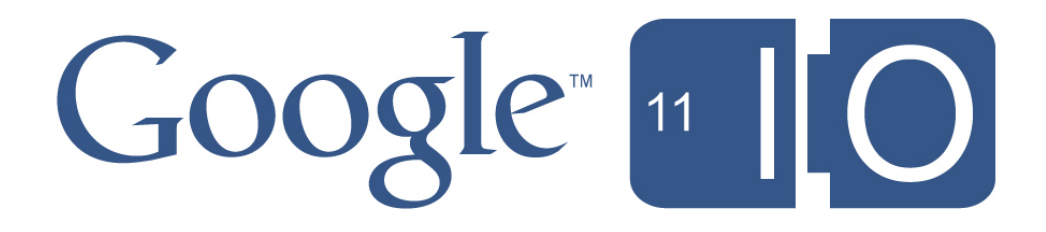

# **Scaling App Engine Applications**

Justin Haugh, Guido van Rossum May 10, 2011

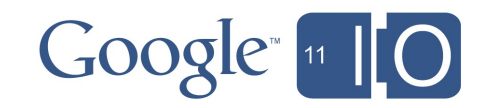

# First things first

Justin Haugh Software Engineer Systems Infrastructure jhaugh@google.com

#### Guido Van Rossum

 Software Engineer Tools & Runtimes guido@google.com

Session: http://goo.gl/io/PWIEy Hashtags: #io2011 #AppEngine Feedback: http://www.speakermeter.com/talks/scaling-app-engine/

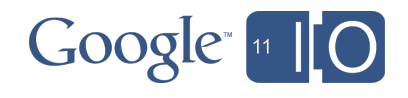

#### Agenda

- I. Scaling on App Engine
	- What is scaling?
- Is scaling hard?
- The App Engine Platform
- The Scaling Formula
- II. Building a Scalable App
	- Scaling Tools
- Scaling Advice
- Scaling Pitfalls
- Lessons
- III. Q & A

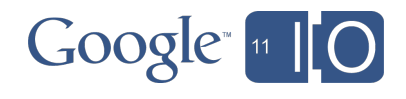

#### Why do we care?

"The goal is to make it easy to get started with a new web app, and then make it easy to scale when that app reaches the point where it's receiving significant traffic and has millions of users."

App Engine Blog, April 7th, 2008

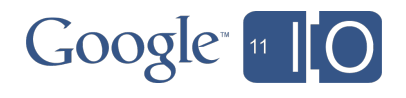

Scaling means...

- high QPS
- low latency
- no errors
- happy users, engineers, investors, etc.

Terms

- QPS queries per second
- latency time to send a response
- errors HTTP Status 500+

#### Numbers

- 1 QPS: easy
- 100 QPS: moderate
- 10000 QPS: impressive

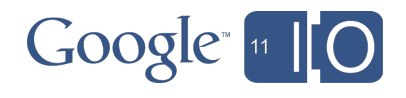

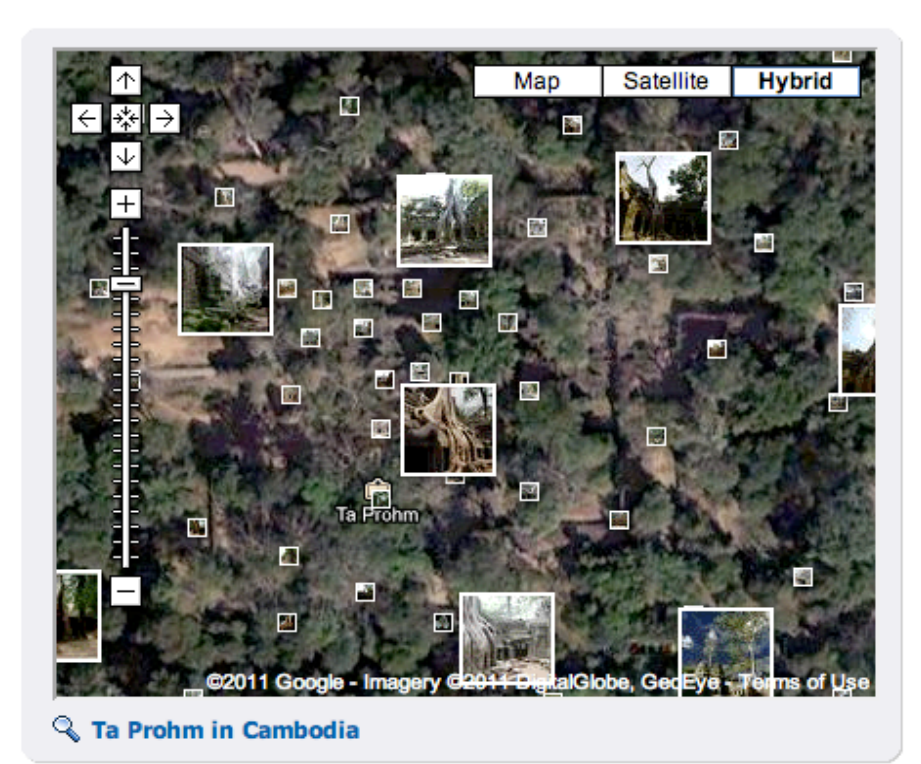

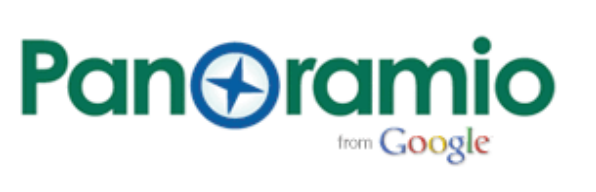

#### **Show your favorite** places.

Upload your photos

Organize your photos with tags: Art, Buildings, Reflections...

Tip: Panoramio contest sponsored by CASIO started. 28 new winners every month

City of Nördlingen in Germany, Val Genova, Trentino, Italy, more cool places in Panoramio...

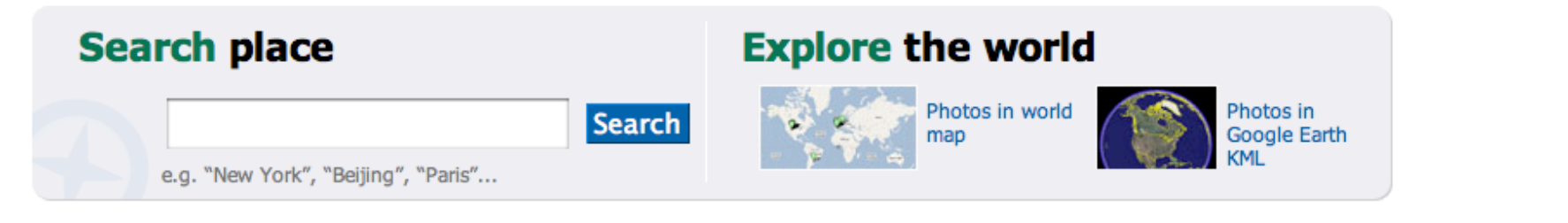

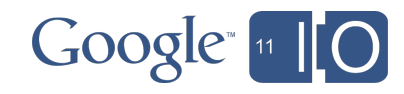

sign up | sign in

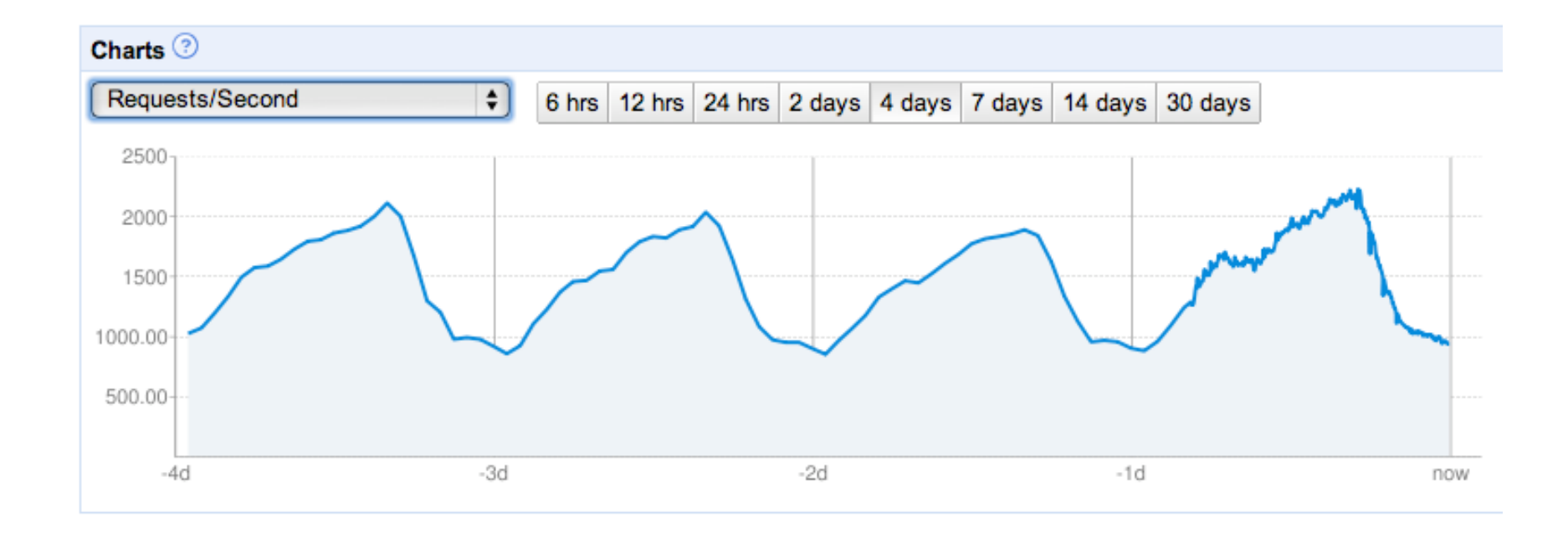

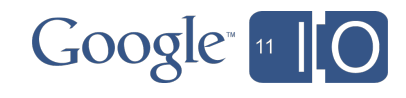

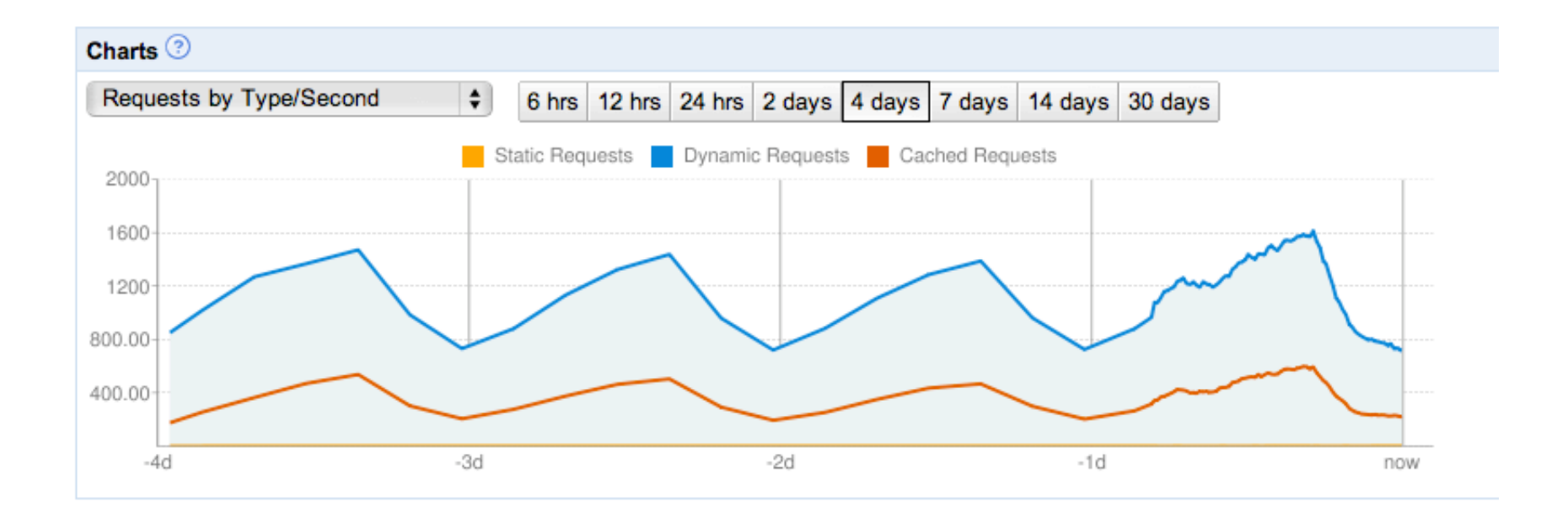

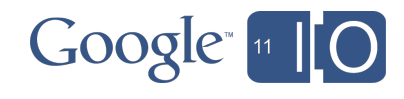

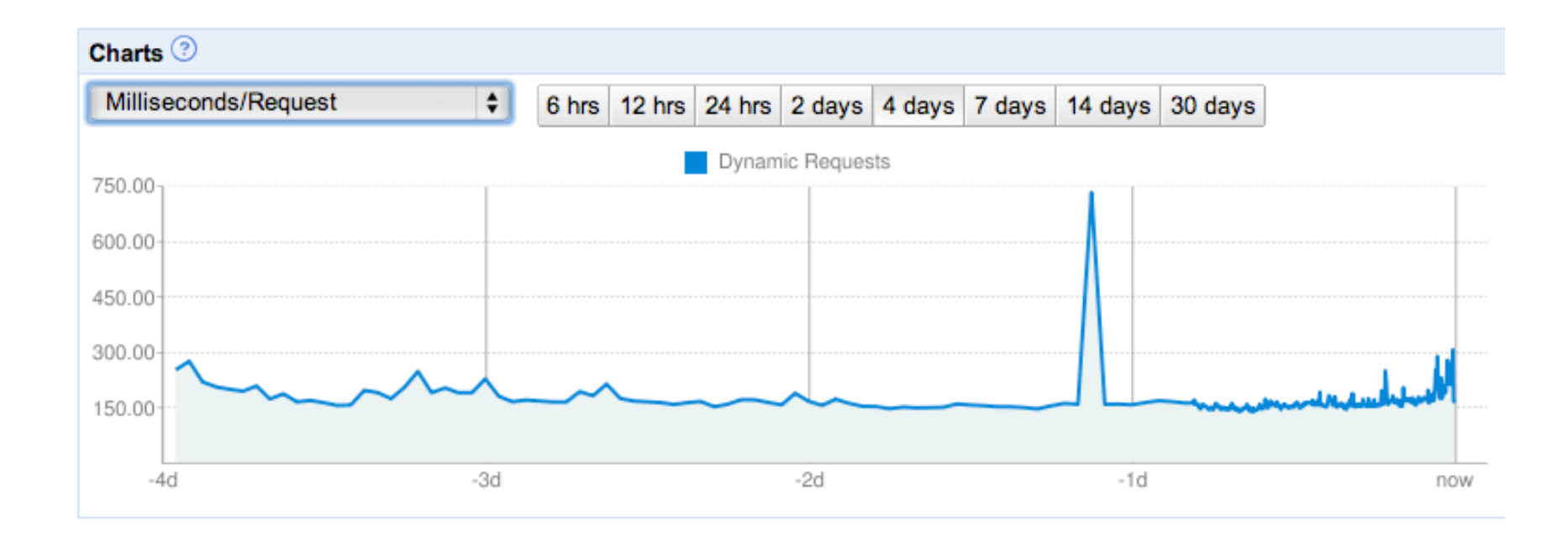

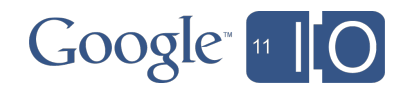

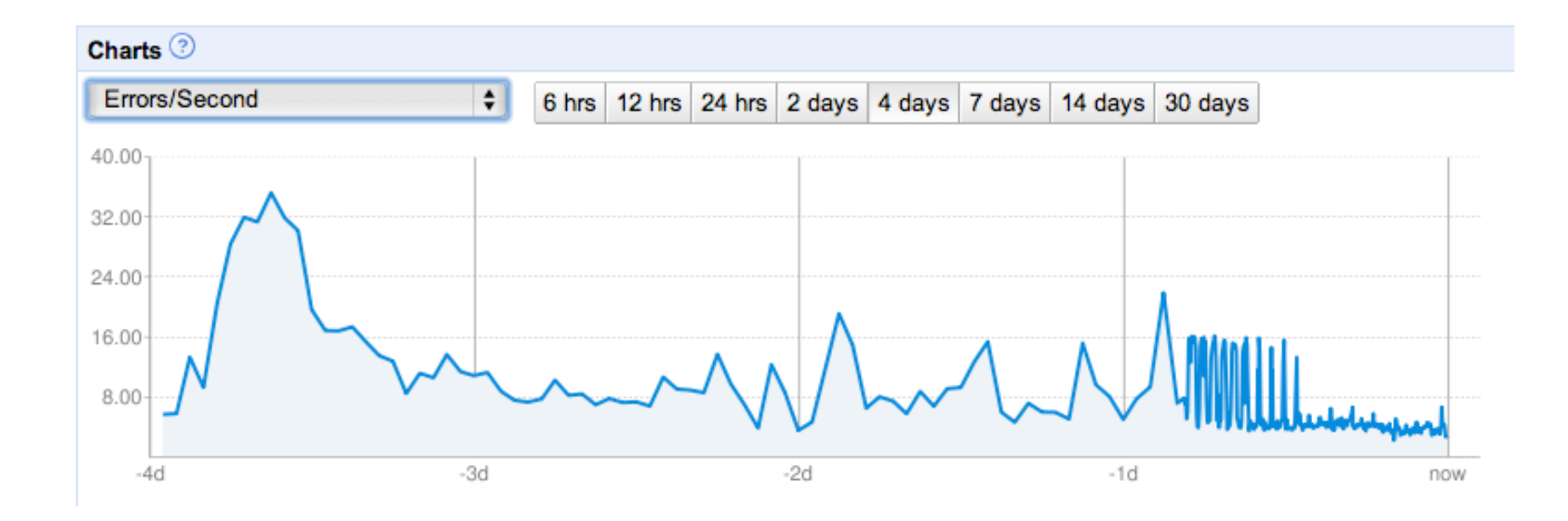

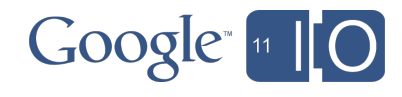

### Is scaling hard?

Two schools of thought

- No
	- o most programs scale easily
	- o mostly images, static files
	- o read/write simple form fields
- Yes
	- o anything interesting is hard
	- o aggregation, data joins, fan-in, fan-out
	- o complex data structures
	- o audio, video, images

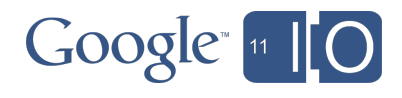

#### Is scaling hard?

The Truth: it depends.

- on the problem you're solving
	- o serve HTML, images
	- o online game server
	- o web search
- on the infrastructure you're using
	- o your laptop
	- o rack of machines
	- o scalable cloud
- how much time & money you have
	- o throw engineers at it
	- o throw servers at it

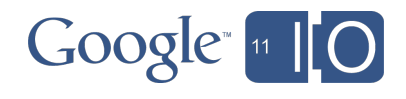

#### Is scaling hard?

Programs are born highly scalable!

- print 'hello world'
- adding things makes them less scalable

Things that slow you down

- reading or writing data
- making HTTP requests
- large requests, responses (> 10KB)
- images, audio, video

Can you do it once? (caching) Can you do it in parallel? (async APIs) Can you do it offline? (create a task)

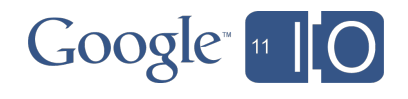

#### The App Engine Platform

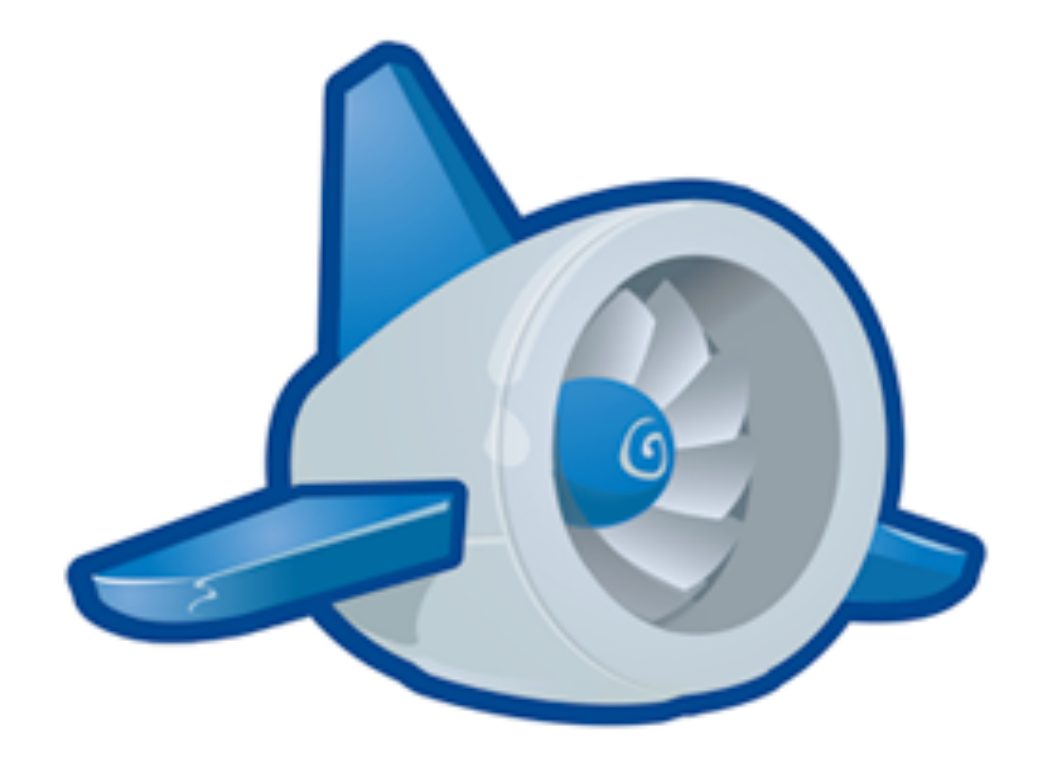

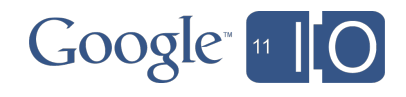

# The App Engine Platform

- HTTP requests o entirely web-based
- App instances
	- o python (single-threaded)
		- **serial request handling**
	- o java (single or multi-threaded)
		- **parallel request handling**
- Dynamic scaling
	- o instances on demand
	- o if (scaling formula): add instance
- Platform goals
	- $\circ$  minimize pending latency
	- o minimize instances
	- o maximize utilization

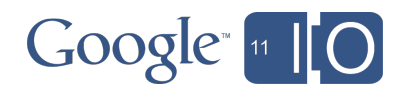

- App Engine has to make a decision o wait for instance
	- o new instance
- Inputs
	- o number of instances
	- o throughput of instances
	- o number of requests waiting
- Predict
	- o how long will it take to serve?
- Compare to load time if (load time  $\le$  wait time) { instance = new Instance(app); instances[app].insert(instance); instance.handle\_request(request); }

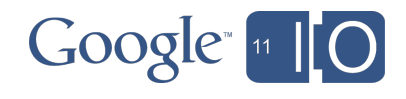

Sample Application

- latency: 100ms
- load time: 1s
- 5 instances

Case #1

- 10 requests queued
- wait time: ~200ms
- result: wait for instance

Case #2

- 100 requests queued
- wait time: ~2s
- result: load new instance

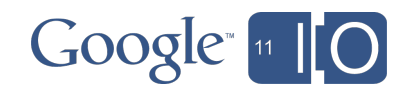

Load vs. Wait

- not enough
- also need: warm latency
- if wait time > warm latency: o new instance
- in steady-state:
	- $\circ$  X% of instances are idle
	- o wait time << warm latency

Warmup Requests

- spin up new instance in background
- / ah/warmup
- users never see this!
- enable in app.yaml inbound services:
	- warmup

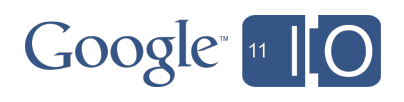

How quickly can you scale?

- depends on latency
	- o 100ms: excellent
	- o 250ms: good
	- o 500ms: okay
	- $\circ$  >1s: bad
- depends on loading time
	- o < 1s: good
	- o 1-5s: moderate
	- $\circ$  > 5s: slow
- at 200ms warm latency
	- $\circ$  0-10 QPS in  $\sim$ 1s
	- $\circ$  0-100 QPS in  $\sim$ 10 seconds
	- $\circ$  0-1000 QPS in  $\sim$ 5 min

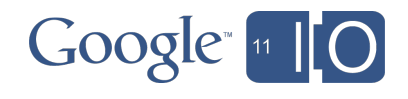

Single-Threaded (python or java)

- 1 concurrent request
- QPS vs. Latency
	- $\circ$  10 ms = 100 QPS / instance
	- $\circ$  100ms = 10 QPS / instance
	- $\circ$  1000ms = 1 QPS / instance

Multi-Threaded (java only)

- N concurrent requests
- QPS vs. CPU (2.4 GHz)
	- $\circ$  10 Mcycles / request = 240 QPS / instance
	- $\circ$  100 Mcycles / request = 24 QPS / instance
	- $\circ$  1000 Mcycles / request = 2.4 QPS / instance

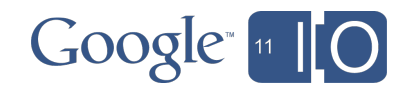

#### Instances Console

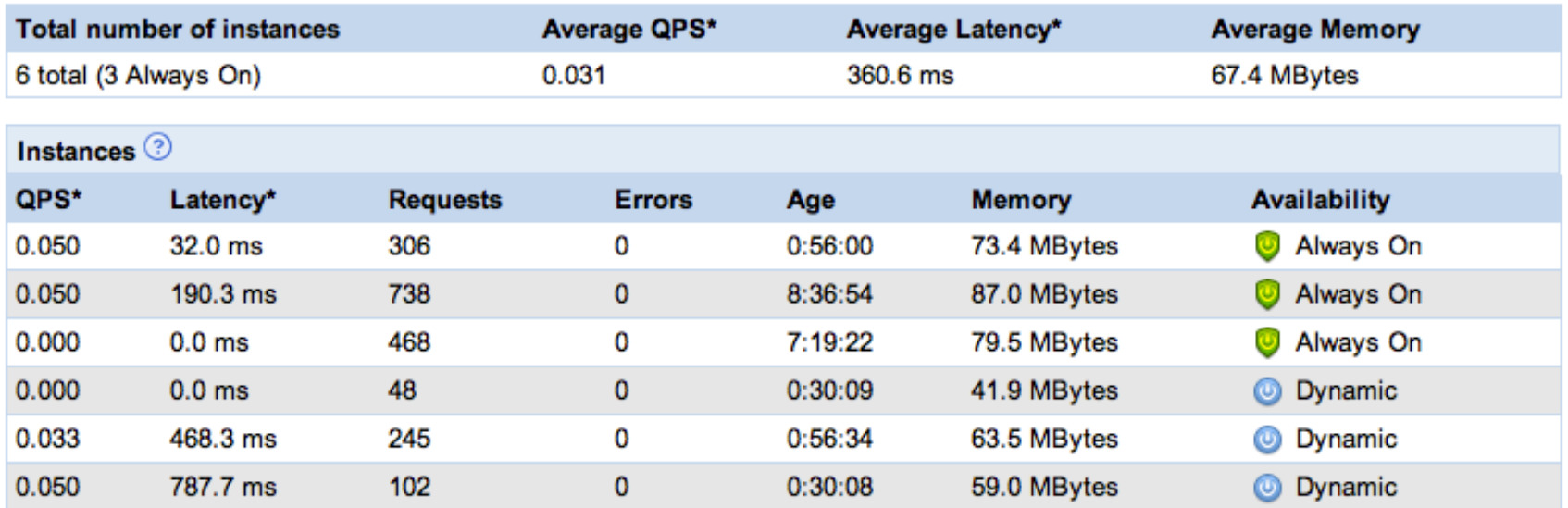

\* QPS and latency values are an average over the last minute.

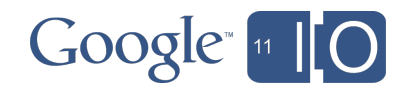

# Scaling in Reality

Back to Reality

- theoretical QPS limits not achievable
	- o routing overhead
	- o load fluctuations
	- o safety limits
- we tweak the formula regularly
	- o performance vs. utilization
	- o machine upgrades
	- o infrastructure changes
		- **Precompilation**
		- **E** warming requests

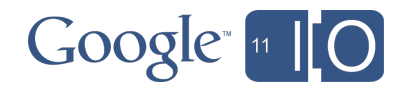

# Scaling in Reality

Takeaways

• App Engine does:

- o track latency, cpu
- o add/remove instances
- $\circ$  optimize performance, utilization
- o respond quickly to traffic spikes
- o save you time and money
- App Engine doesn't:
	- o understand your latency
	- o understand your CPU
	- o make your app performant
	- o optimize your code

It's a partnership - App Engine scales if you do.

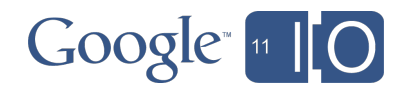

# Final Thoughts...

From: "Matt Mastracci" <mm@gri.pe> Date: Nov 10, 2010 7:41 PM Subject: AppEngine flawless scaling To: "Fred Sauer" <fredsa@google.com>

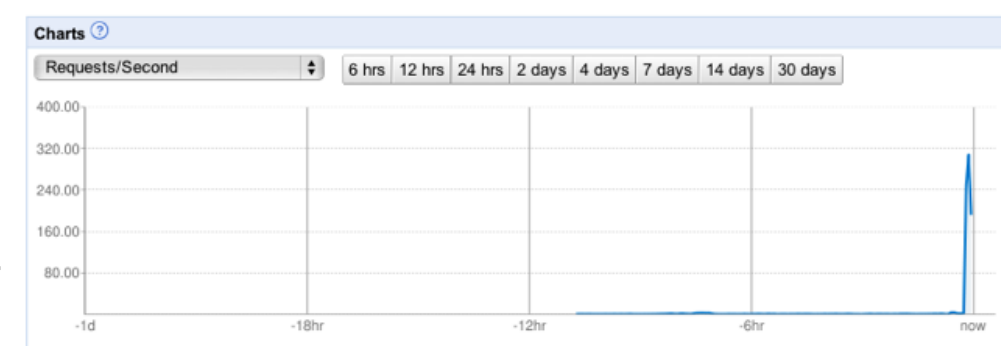

Fred,

Just wanted to say thanks to the AppEngine team for a great product. We got a brief mention on "The View" this morning and that resulted in a nice bump like so:

AppEngine scaled wonderfully. We got about 900 errors on the front page while it scaled up, but compared to the overall traffic, that was nothing. Our app is still seeing a ton of traffic, but it's amazingly fast. You wouldn't even know!

Thanks to the AppEngine team for a great product, Matt Mastracci & gri.pe team

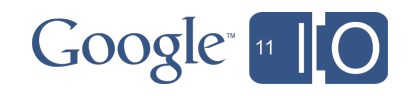

### Agenda

- I. Scaling on App Engine
	- What is scaling?
- Is scaling hard?
- The App Engine Platform
- The Scaling Formula
- II. Building a Scalable App
	- Scaling Tools
	- Scaling Advice
	- Scaling Pitfalls
	- Lessons

#### III. Q & A

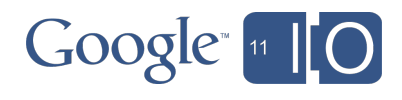

### Measuring App Performance

- Techniques and tools
	- o Load testing
	- o Appstats
- Note: even measured results have a "half-life"
	- o Users' behavior changes
	- o Adding features changes the app's behavior
	- o Data accumulates
	- o App Engine itself changes

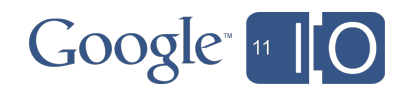

#### Load Testing: What is a Load Test?

- Drive synthetic traffic to your site
- When live traffic hits a bump, it's too late to fix!
- Basic approach:
	- o Slowly increase traffic until you hit a wall
		- (high error rate or no increase in QPS)
	- o Use tools to understand the bottleneck
		- Dashboard, Instances console, Logs
		- Appstats (coming up)
	- $\circ$  Tentatively fix the bottleneck
	- o Rinse and repeat

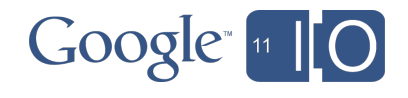

#### Load Testing: Doing it Right

- Don't increase traffic too fast!
	- o Instance creation will lag, error rate will peak
	- o Ramp traffic up gradually
- Use realistic synthetic traffic patterns
	- o E.g. record sessions from early users
	- o Include requests for CSS, images etc.
		- **But take client caching into account**
- Beware of bottlenecks in the load generator o E.g. network link of load generator

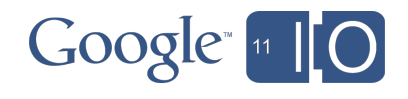

#### Appstats: Requests Under the Microscope!

- Usually what slows you down is too many RPC calls o Includes datastore, memcache, urlfetch, etc. o Traditional CPU profiling is relatively useless
- Appstats instruments and visualizes RPC calls
- "I was blind, now I can see" o (actual user comment)
- Search for: *appstats*
- Python and Java

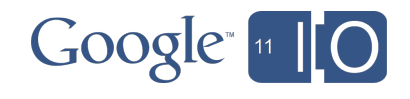

#### Appstats: UI

#### **Application Stats for codereview**

#### 2011-04-07 13:51:28.290 GET /74071/patch/4001/4006

200 real=435ms cpu=300ms api=355ms overhead=2ms

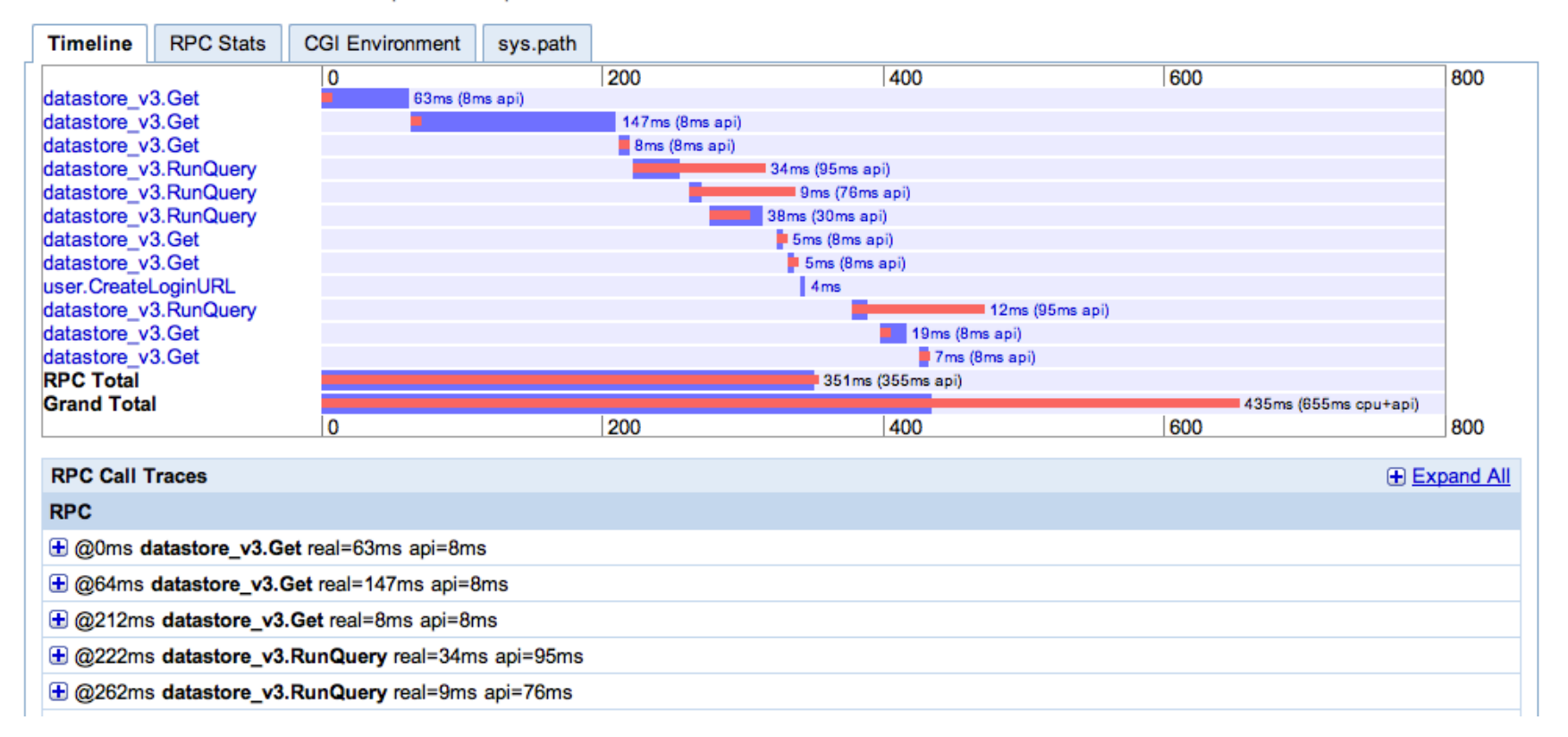

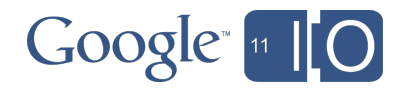

#### Advice on Making Your App Scale Better

Lots of strategies available! For example:

- 1. Stupid schema tricks
- 2. Batching RPCs
- 3. Parallel RPCs
- 4. Caching, Caching, Caching!

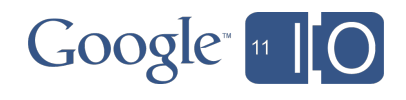

#### 1. Stupid Schema Tricks

- Unlearn your SQL habits
- Examples:

Phob

Me kalaka

Phob

Me kalaka

- o split data across multiple entities
- o duplicate data in multiple entities

Photo Blob

Photo Blob

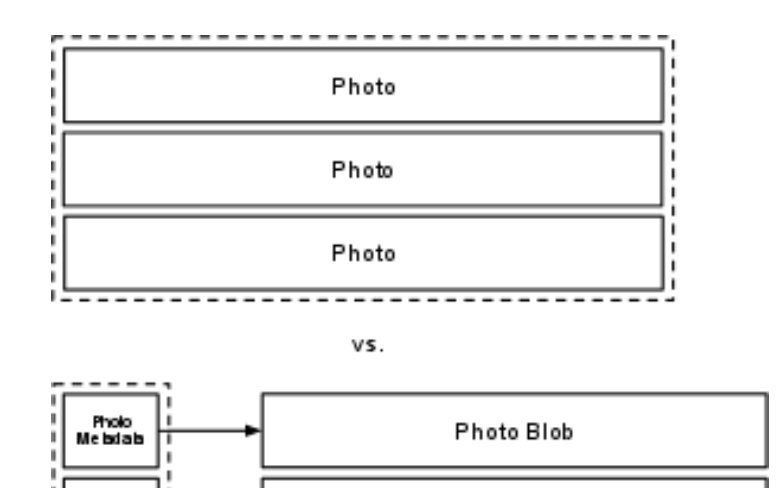

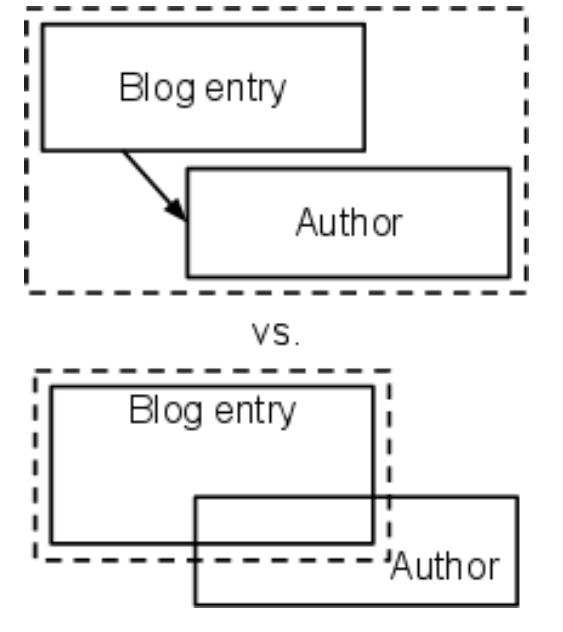

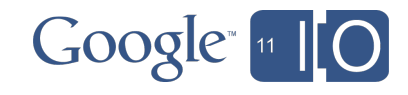

# 2. Batching

- Read or write multiple entities in one RPC
- Fewer round trips: reduced latency
	- o memcache: 1-5 msec
	- o datastore: 15-50 msec
- Datastore: **db.get([keys]), db.put([entities])**
- Memcache: **memcache.get\_multi(...), .set\_multi(...)**

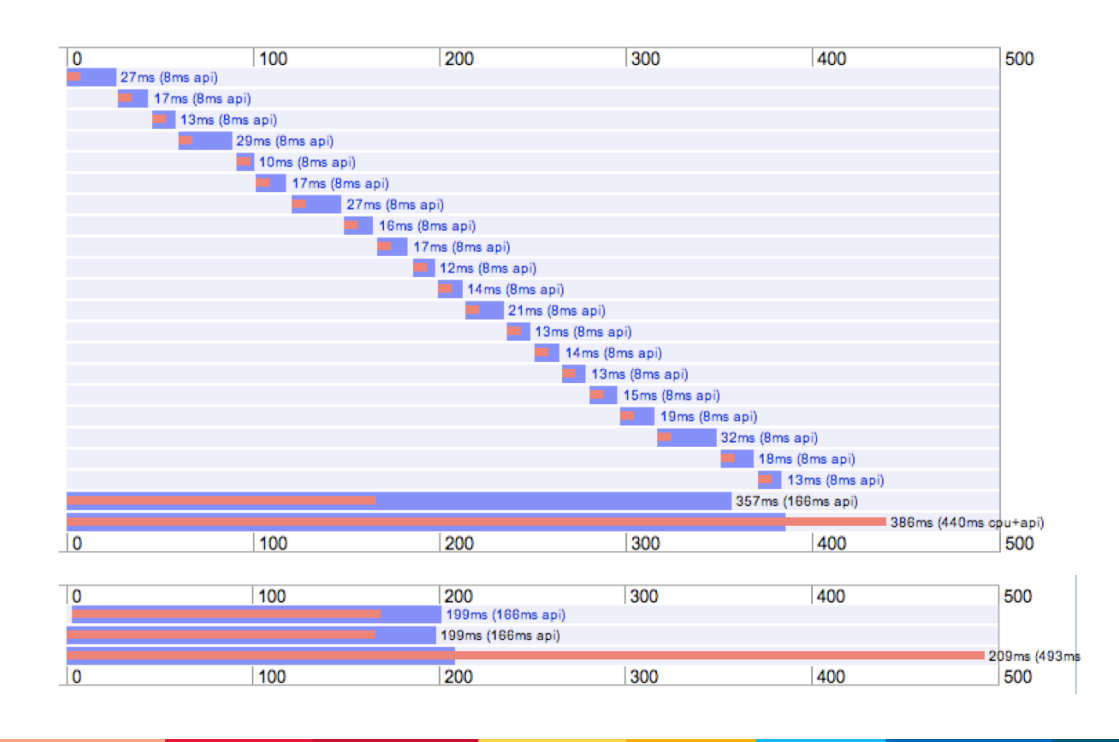

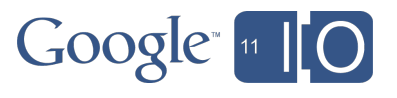

#### 3. Parallel RPCs

- Parallel urlfetch: well-known
- Parallel datastore calls: new in App Engine 1.5.0
- **rpc1 = db.get\_async(keys1) rpc2 = db.put\_async(entities2)** # Start overlapping get, put
- **entities1 = rpc1.get\_result() keys1 = rpc2.get\_result()** # Wait for results as needed
- Also available in Java, via getAsyncDatastoreService()

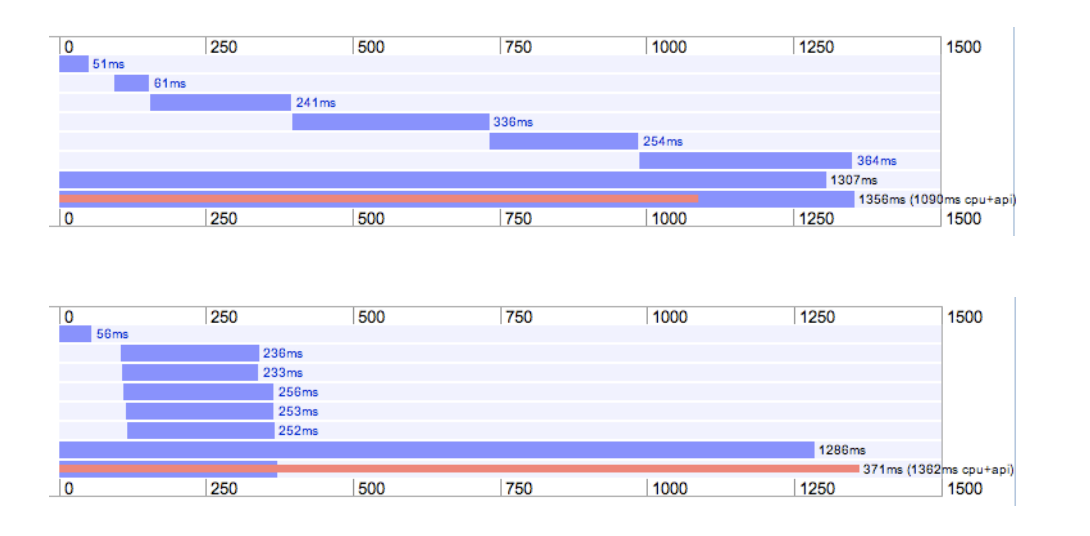

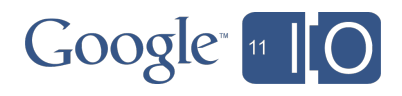

#### 4. Caching, Caching, Caching!

• Where can caching happen?

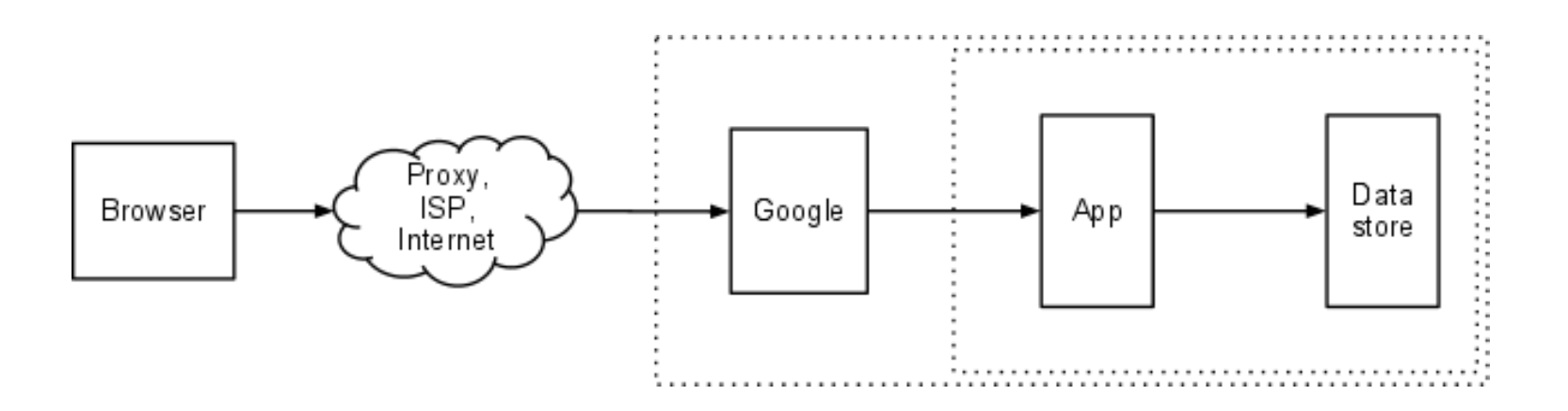

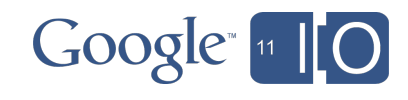

#### 4. Caching, Caching, Caching!

- Where can caching happen?
- Everywhere!

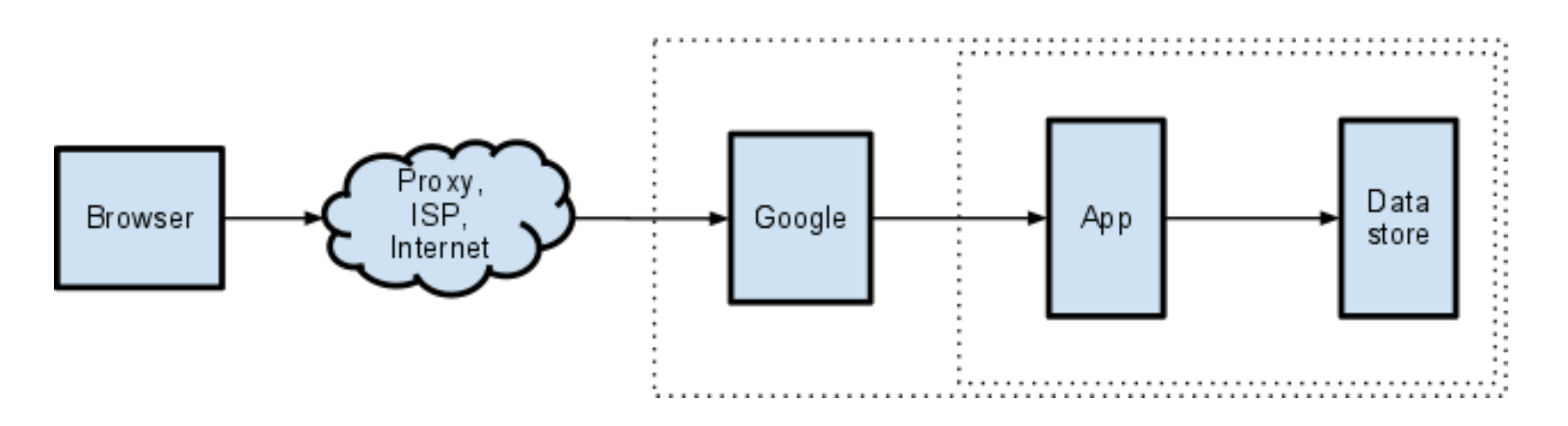

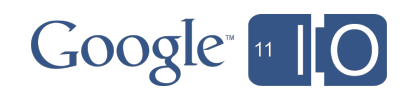

#### 4.1. Caching: Close to the User

- In the browser:
- Cache-control, Etags, Expires headers

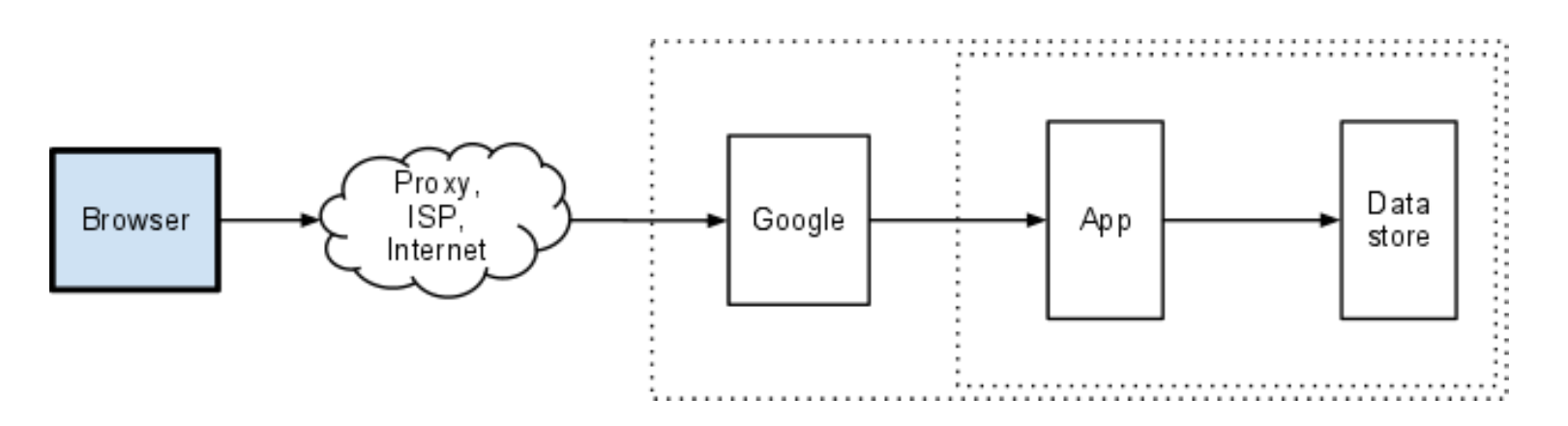

- Cache-control: **private,** max-age=60
- Helps the user more than it helps the app
- How to pick max-age???

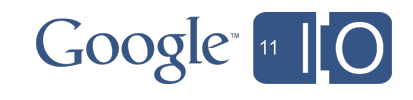

#### 4.2. Caching: In the Public Internet

- Between browser and Google:
- Cache-control, Etags, Expires headers

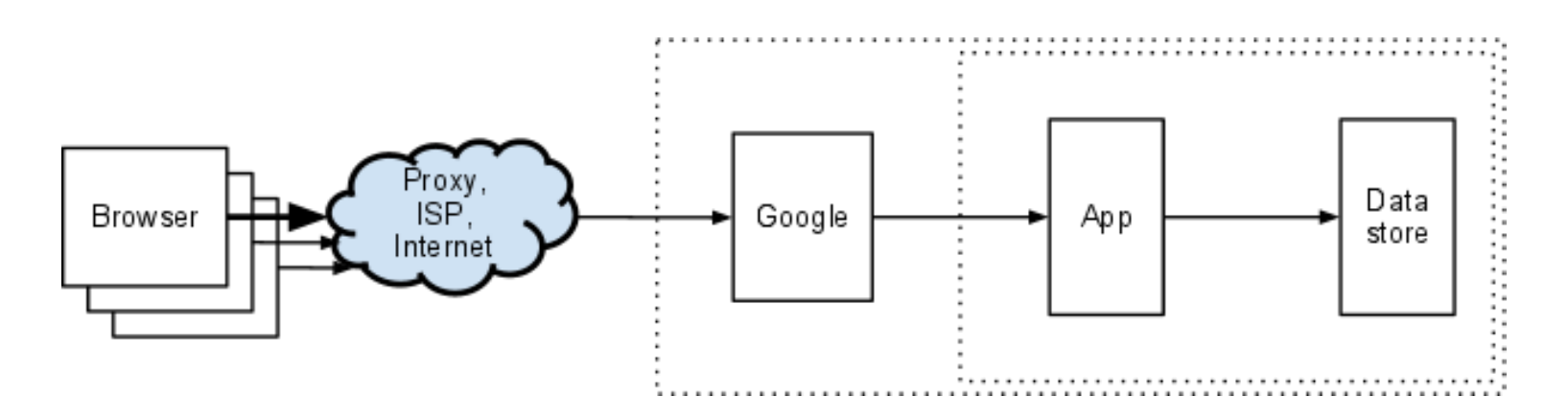

- Cache-control: **public,** max-age=60
- Yes, 60 seconds is enough!
- Beware: cached data shared between users

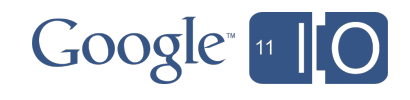

#### 4.3. Caching: At Google

- In Google front-ends:
- Cache-control, Etags, Expires headers

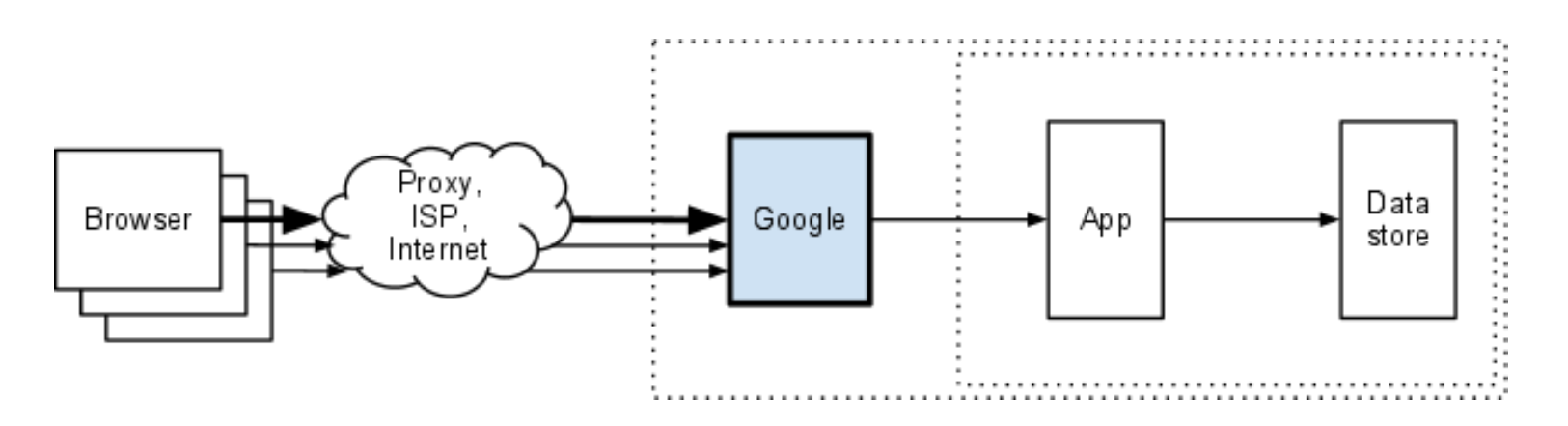

- Cache-control: **public,** max-age=60
- Beware: cached data shared between users
	- o No guarantees!
	- o Only for paid apps
	- o Dashboard: *Request by Type* chart
	- o Logs: response code 204

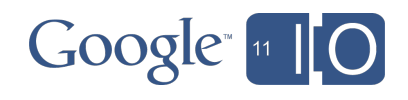

#### 4.4. Caching: In Process Memory

- In your app:
- In instance (process) memory

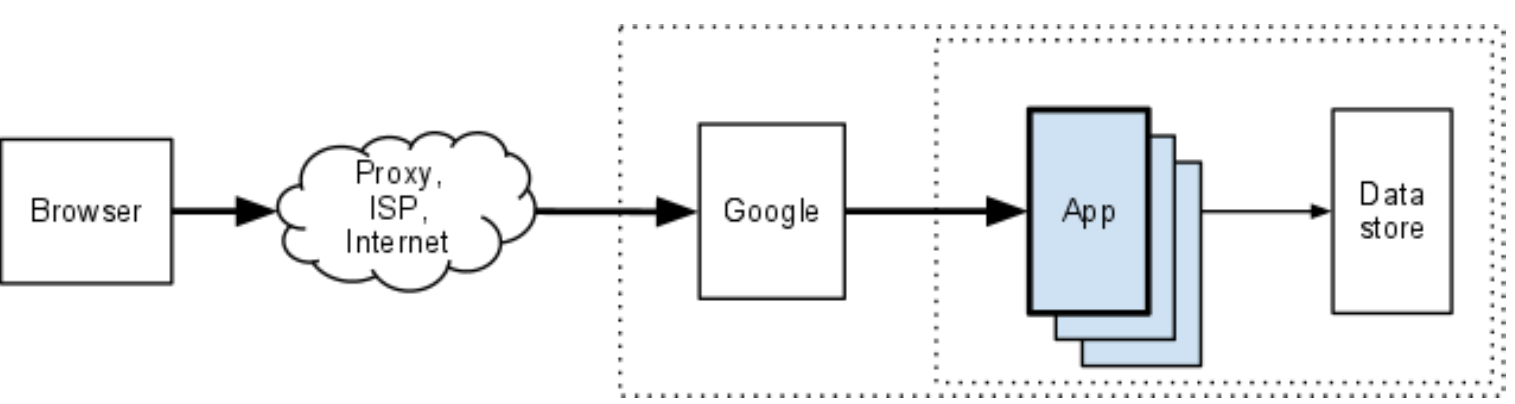

- Python: (module-) global variables
- Java: static variables (shared between threads)
- Each instance has its own copy: no consistency!

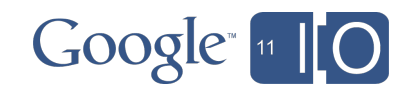

#### 4.5. Caching: Memcache

- Near your app:
- Memcache (search for: *app engine memcache*)

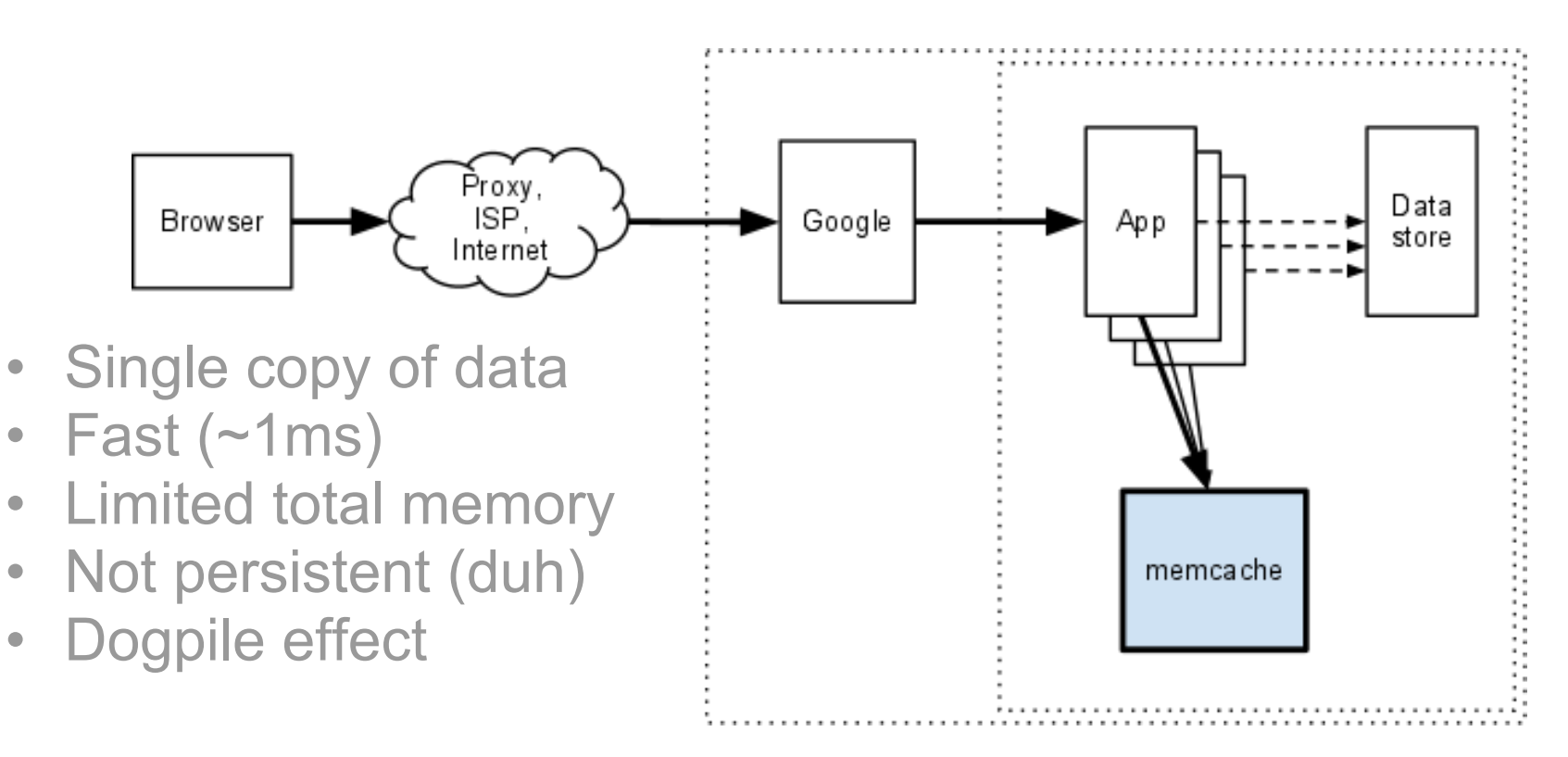

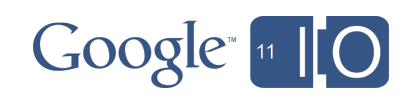

#### 4.6. Caching: In the Datastore (!)

- Near your app:
- In the datastore (yes, caching in the datastore)

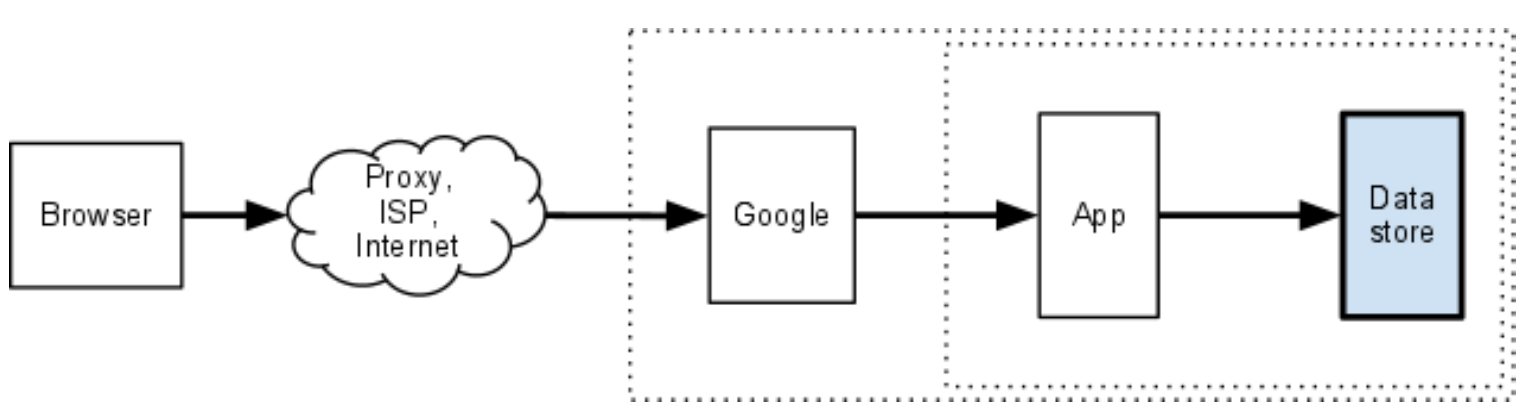

- E.g. in bloggart (Nick Johnson): full page pre-generated
	- o when blog entry is created or edited
	- o pages served from memcache or datastore
	- o off-line pre-generation with task queue

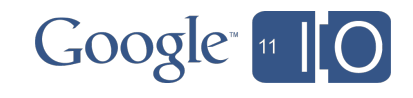

#### **Pitfalls**

- Common performance bugs
	- o See second half of last year's Appstats talk
		- Search for: *appstats i/o 2010 video*
- Calling out two specific datastore bottlenecks: 1.Entity contention 2.Hot tablets

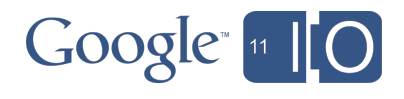

# 1. Entity Contention

- Datastore limited to ~1 write/second per entity group o (aggregate write rate much higher of course :-)
- Most common offenders: global counters o Solution: *sharding counters* (search for it)
	- (#2 hit explains non-sharding alternative :-)
- Other solutions:
	- o Intelligent use of *entity groups* (search for it)
	- o Off-load writes to task queue
	- o Use memcache if it doesn't have to be perfect
	- o Use backends (see next talk in this track)

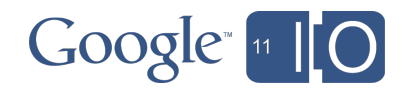

#### 2. Hot Tablets: Problem Description

- Rapidly appending in sequential order o E.g. Kind/1000001, Kind/1000002, Kind/1000003, ... o Also applies to indexed property values!
- Causes temporary worst-case Datastore behavior
	- o Data is split across "tablets"
	- o Sequential appends all go to same tablet
	- o Tablet server limited to N writes/second
- Common symptom: datastore timeouts --> app errors

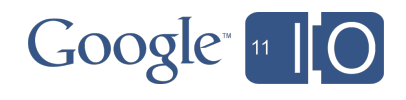

#### 2. Hot Tablets: What To Do

- Solution: randomize key/data range o E.g. Kind/"justin", Kind/"guido", Kind/"ikai", ... **Percent of MD5** if data is not uniform
- Search for: *Ikai Lan says hot tablets*

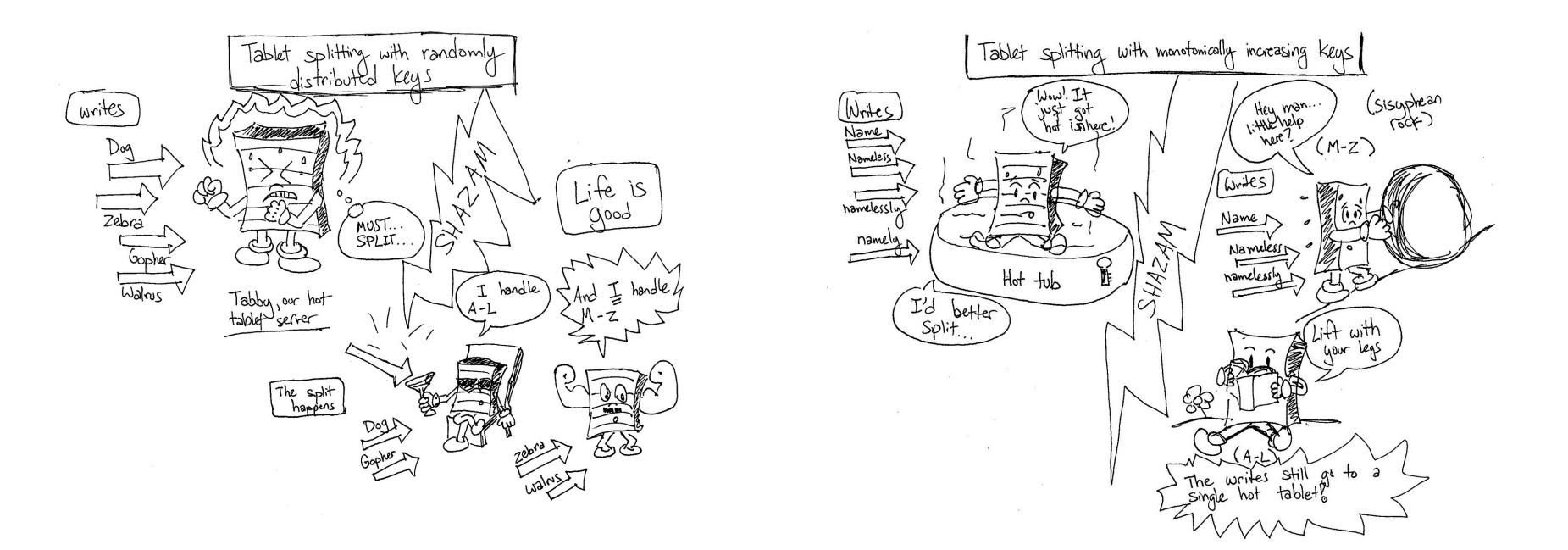

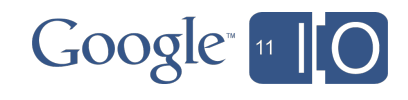

#### Lessons

Some things we've learned:

- App Engine scales but you still must do some work :)
- New instances created as needed, gradually
- Request latency is key (less latency: more throughput)
- Treat performance tuning as science
- Tools & techniques: load testing, Appstats
- Stupid schema tricks, batching, parallel RPCs
- Caching, caching, caching!
- Common bottlenecks: entity contention and hot tablets

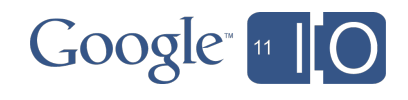

#### Q & A (Please Use the Microphone!)

- Session: http://goo.gl/io/PWIEy
- Hashtags: #io2011 #AppEngine
- Feedback: http://www.speakermeter.com/talks/scaling-app-engine/
- Appstats talk: http://www.google.com/events/io/2010/ sessions/appstatsrpc-appengine.html
- <threadsafe>: http://code.google.com/appengine/ docs/java/config/appconfig.html
- Sharding counters: http://code.google.com/appengine/ articles/sharding\_counters.html
- Non-sharding counters: http://blog.notdot.net/2010/04/ High-concurrency-counters-without-sharding
- Hot tablets: http://ikaisays.com/2011/01/25/app-engine-datastore-tipmonotonically-increasing-values-are-bad/

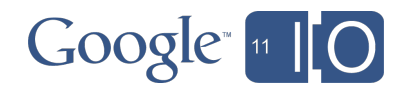

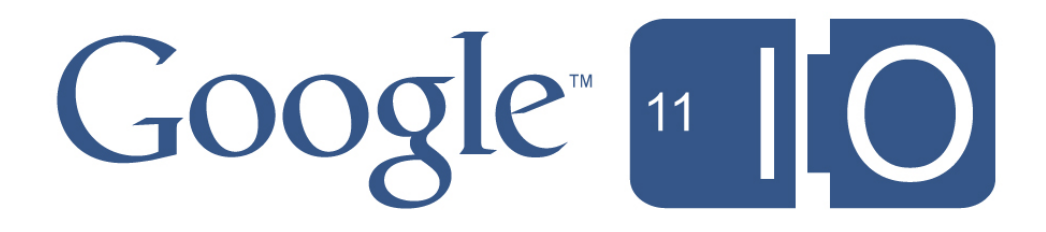